### **Datorlaborationer i matematiska metoder E1, del D (TMA042), vt 2000**

# **Uppgift 3 (divergens, rotation, funktionsföljder, Fourierserier)**

[a) och b) skall göras v 15, c) v 16-19, lämnas må 15/5, kl 15.00 till mig]

- **a**) Låt  $IF = (x^2 \cosh(yz), x^3 + y^2 + \arctan(xz), \sinh(x + y + z) \sin(xyz)).$ Beräkna med datorn  $rot(F)$ ,  $div(F)$ ,  $div(rot(F))$  och  $rot(grad(div(F)))$ .
- **b**) Låt  $f_n(t;A)$ *n A t*  $f_n(t;A) = e^{-\left|\frac{t}{A}\right|^{n}}$ ,  $A > 0$  ("*super-Gaussian-windows*"). Rita funktionerna  $f_n(t;1)$  för  $n = 1,2,\dots,10, -3 \le t \le 3$ . Visa sedan för hand att följden  $f_n(t; A)$  är punktvis konvergent på *IR* och beräkna gränsfunktionen.  $\text{Ar}$  *f<sub>n</sub>*(*t*; *A*) likformigt konvergent på *IR* ? Vilken roll spelar *A*?
- **c**) *f* är udda, har period 4 och  $f(t) = (1-t)\theta(1-t)$  för  $t \in (0,2)$  (extrauppg. vp5). Rita för  $t \in (0,2)$  i var sitt diagram *f* och de *N*:te delsummorna  $S_N(t)$  till Fourierserien till *f* för  $N = 4, 14, 59$ , resp. *f* och "*Cesaro-medelvärdet* "  $\frac{1}{50} \sum S_k(t)$ = 59 59  $\sum_{k=1}$ 1 *k*  $S_k(t)$ .

## **Uppgift 4 (matlab)**

[skall göras v 16-19, lämnas må 15/5, kl 15.00 till mig, ihophäftad med uppgift 3]

- **a**) Kroppen *K* begränsas av sfärerna  $x^2 + y^2 + z^2 = 36$ ,  $x^2 + y^2 + z^2 = 64$ och konen  $z = -\sqrt{\frac{1}{3}(x^2 + y^2)}$ 3  $z = -\sqrt{\frac{1}{2}(x^2 + y^2)}$ . Rita ∂*K*.
- **b**) Vilken funktion  $g(t)$  har Fourierserien

$$
\sum_{k=1}^{\infty}\frac{2}{k\pi}\sin\left(\frac{k\pi}{2}t\right)
$$
?

# **ANVISNINGAR**

### **Uppg.3:**

- **a)** Se EX4: Med linjär-algebra-paketet kan du i *maple* beräkna gradientvektorn ∇*f* ( >*grad*(*f*(*x,y,z*),[*x,y,z*]) ), rotation ( "*curl*" ) och divergens:  $rot\mathbf{F} = \nabla \times \mathbf{F}$  fås med  $>curl([X, Y, Z], [x, y, z])$  och  $div$  *IF* =  $\nabla \cdot \mathbf{F}$  fås med *diverge*([*X,Y,Z*],[*x,y,z*]), där  $\mathbf{F} = (X, Y, Z)$ .
- **b)** Gör en animerad framställning, glöm ej "för hand uppgiften", svara! Skriv gärna dina kommentarer/svar för hand...Se EX5.
- **c**) Det blir två diagram, rita det första animerad. Se EX5. Beräkna gärna  $a_n$  och  $b_n$  med *maple*. Vad ger Cesaro-medelvärdet??

#### **Uppg.4:**

**a)** Beskriv ytan m.h.a. rymdpolära koordinater. Läs direkthjälpen (*help* …) om du behöver utförligare information. Att rita ytor på parameterform är inget nytt. Jag ritar EX1:

```
[u,v]=meshgrid(0:0.04:pi,0:0.05:2*pi);
xk=2*cos(u).*(1+cos(u));yk=sin(2*u);
X=xk;Y=yk.*cos(v);Z=yk.*sin(v);
surf(X,Y,Z);
rotate3d (då kan du dra figuren med musen …)
```
Anm: att plotta i MATLAB går också smidigt, läs om (och lär dig använda) *ezplot*, *ezmesh*, *ezmeshc, ezsurf*…; min yta fås då t.ex. så här (*rotatde3d* är "på"):

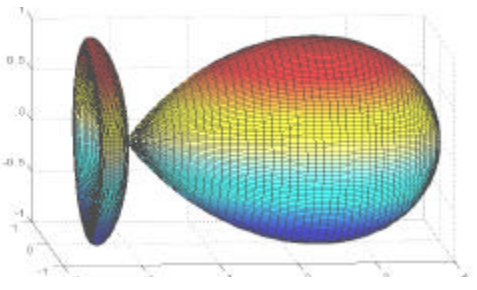

**ezsurf('2\*cos(s)\*(1+cos(s))','sin(2\*s)\*cos(t)','sin(2\*s)\*sin(t)',[0.pi,0,2\* pi]));** obs: här skrivs funktioner som "inline-funktioner", alltså utan punkt (som ovan då de är matriser)

**b**) Du skall svara explicit  $g(t) = ...$  Rita t.ex.  $S_{199}$  (eller *Cesaro*-medlet med  $N = 478$ )!

Anm:

För att rita delsummor till Fourierserier är det smart att lägga dem som rader i en matris *y*. Jag ritar Ex5:

Först skriver jag en funktionsfil för Heaviside's språngfunktion  $heavy(x) = 0.5(1 + sign(x))$ , sedan skapar jag vektorn *t* och *MxP* – matrisen *y*: vektorn  $S_N(t)$  lagras i rad *N*, *P* är längden av raden = längden av *t* = *size*(*t,2*) och *M* är antal delsummor jag vill ta med: **t=-2:0.01:2;**

```
M=12;y=zeros(M,size(t,2));S=zeros(size(t));
for N=1:M
    S=S+(1-(-1)^N/(exp(1))^*(1+pi^2*N^2)(-0.5)*cos(N*pi*t-atan(N*pi)); y(N,:)=S;
end
```
Då kan vi nu rita *f* och delsummorna, säg  $S_2$ ,  $S_5$ ,  $S_8$ ,  $S_{12}$  (obs:  $a_0$  måste läggas till): **f=exp(-t-2).\*(heav(t+2)-heav(t+1))+exp(-t).\*(heav(t)-heav(t-1)); a0=0.5-1/2/exp(1); subplot(221);plot(t,f,t,a0+y(2,:));title('N=2');subplot(222);plot(t,f,t,a0+ y(5,:));title('N=5');subplot(223);plot(t,f,t,a0+y(8,:));title('N=8');subplo t(224);plot(t,f,t,a0+y(12,:));title('N=12');**

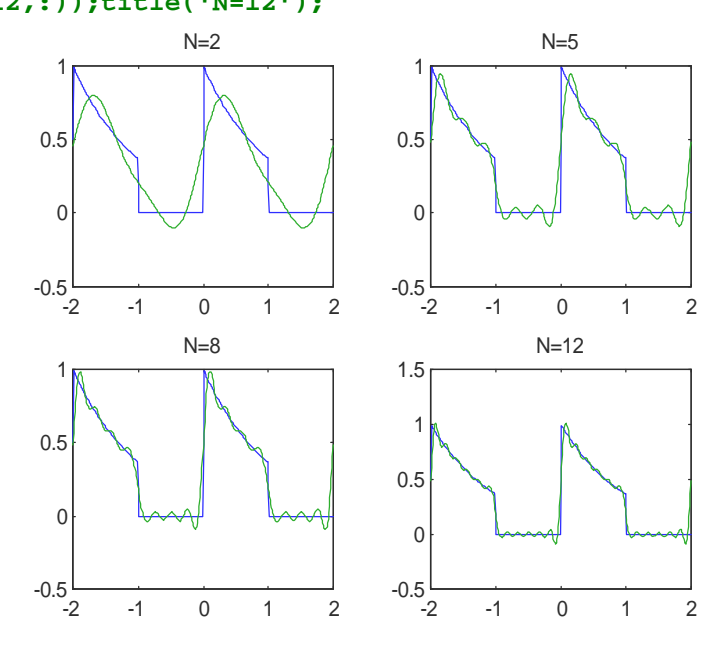

Lycka till!

april 2000 Bernhard